## 参加考核医师操作流程图(第六周期)

## 参加考核医师 工作流程

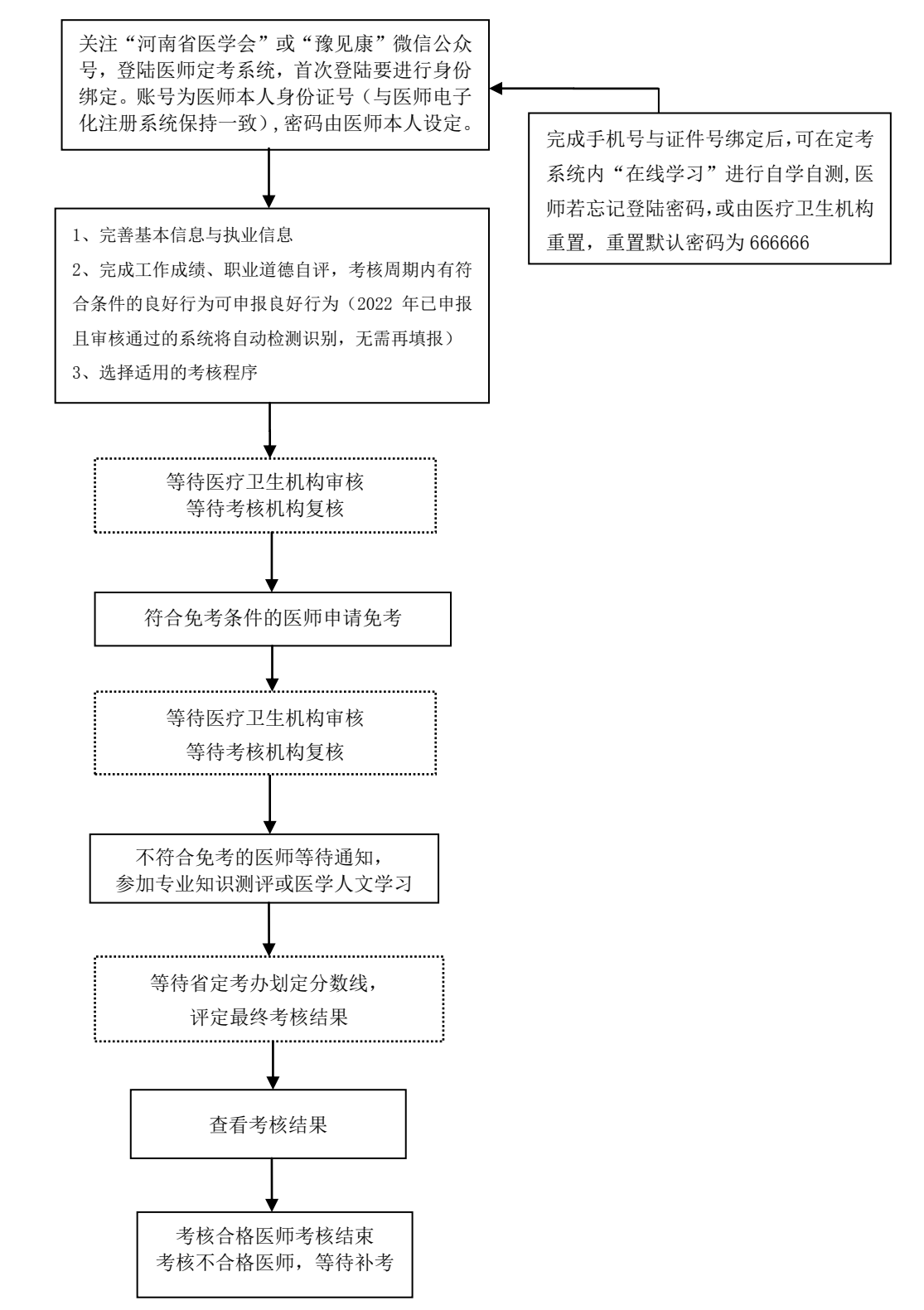